# Svenska Smålandsstövareföreningen Protokoll: Styrelsemöte

Rubrik: Styrelsemöte Mötesnummer:

Tid och datum: Måndag 2023-09-25 kl. 18:30

Plats: Teams Beskrivning: N/A

Närvarande: Tore Nilsson, Peter Ledin, Lena Lindström, Stefan Knutsson, Lennart Forslin, Sune Falk, Petrus

Nordlund

Ordförande: Tore Nilsson Protokollförare: Lena Lindström

Justerare: Peter Ledin

| Nr | Beskrivning                                                                                                    | Föredragande    |
|----|----------------------------------------------------------------------------------------------------|-----------------|
| 1  | Mötet öppnas  Mötets öppnande  Protokolltext:  Tore förklarade mötet öppnat.                                                                                                    | Tore Nilsson    |
| 2  | Godkännande av dagordning Dagordningens godkännande Protokolltext: Godkändes                                                                                                    | Tore Nilsson    |
| 3  | Val av justeringsman Val av justeringsman Protokolltext: Peter Ledin valdes                                                                                                    | Tore Nilsson    |
| 4  | Föregående protokoll Föregående protokoll Protokolltext: Tore Läste upp föregående protokoll- Godkändes                                                                                                    | Tore Nilsson    |
| 5  | Rapport ekonomi<br>a. Kassan                                                                                                    | Stefan Knutsson |
|    | Protokolltext: Stefan informerade om kassans status. ca 90 000kr.                                                                                                    |                 |
| 6  | Rapport AU  a. Rasföreningsmöte.  Protokolltext:  a. Rasföreningsmötet har tagit fram en skrivelse som skall gå till valberedningen på svenska Stövarklubben.  Skrivelsen beskriven missnöje från rasföreningarna till Svenska Stövarklubben.  Svenska Smålandsstövarföreningen ställer sig bakom den. | Tore Nilsson    |

| Nr | Beskrivning                                                                                                    | Föredragande |
|----|----------------------------------------------------------------------------------------------------|--------------|
| 7  | Avelskommittèn a. Besök med Brandelbracke.                                                                                                    | Tore Nilsson |
|    | Protokolltext: a. Besöket gick väl.                                                                                                    |              |
|    | Det planeras ett besök i Österrike för att studera de aktuella raserna.                                                                                                    |              |
| 8  | Medlemsinformation a. Nästa medlemsmöte och middag 2024. Plats. b. Medlemmar som även är medlemmar i SvStk.                                                                                                    | Tore Nilsson |
|    | Protokolltext:  a. Tore skall se över lämplig plats med tillhörande utställning. b. 200 är medlemmar i svenska stövarklubben av våra 360 medlemmar.                                                                     |              |
| 9  | Pågående ärende a. Lokalavdelningar Protokolltext: Upplägg ang lokalavdelningar diskuterades. Lennart Forslin skall samordna ett möte gällande detta i oktober.                                                         | Tore Nilsson |
| 10 | Nya ärende  a. Motioner till fullmäktige.  b. Öka avelsdjur via anlagstest  c. Skapa en ny hemsida och en ansvarig.                                                                                                    | Tore Nilsson |
|    | Protokolitext:  a. Bordlägges.  b. Vi skall arbeta mer för att detta alternativ skall användas i framtiden för att få fram avelsmaterial.  c. Skall undersökas om man kan få tag på någon som kan hjälpa oss med detta. |              |
| 11 | Övriga frågor                                                                                                    | Tore Nilsson |
|    | Protokolltext: Inga.                                                                                                    |              |
| 12 | Nästa möte                                                                                                    | Tore Nilsson |
|    | Protokolltext:                                                                                                    |              |

Nästa Möte 13/11- 23. kl 19,30

Skapad 2023-09-28 17:16:19 UTC.

# Verifikat

Transaktion 09222115557501667462

#### Dokument

#### Protokoll

Huvuddokument

2 sidor

Startades 2023-09-28 19:17:30 CEST (+0200) av Reduca eSign (Re)

Färdigställt 2023-10-24 11:00:00 CEST (+0200)

#### Initierare

### Reduca eSign (Re)

reduca-esign@reduca.se

#### Signerare

#### Tore Nilsson (TN)

tore12117@telia.com

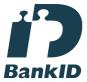

Namnet som returnerades från svenskt BankID var "TORE NILSSON"

Signerade 2023-09-28 19:40:57 CEST (+0200)

## Lena Lindström (LL)

lena-li1@hotmail.com

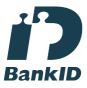

Namnet som returnerades från svenskt BankID var "LENA LINDSTRÖM"

Signerade 2023-09-28 19:19:11 CEST (+0200)

## Peter Ledin (PL)

peter.ledin1@gmail.com

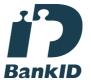

Namnet som returnerades från svenskt BankID var "PETER LEDIN"

Signerade 2023-10-24 11:00:00 CEST (+0200)

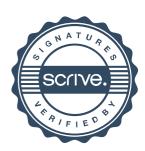

# Verifikat

Transaktion 09222115557501667462

Detta verifikat är utfärdat av Scrive. Information i kursiv stil är säkert verifierad av Scrive. Se de dolda bilagorna för mer information/bevis om detta dokument. Använd en PDF-läsare som t ex Adobe Reader som kan visa dolda bilagor för att se bilagorna. Observera att om dokumentet skrivs ut kan inte integriteten i papperskopian bevisas enligt nedan och att en vanlig papperutskrift saknar innehållet i de dolda bilagorna. Den digitala signaturen (elektroniska förseglingen) säkerställer att integriteten av detta dokument, inklusive de dolda bilagorna, kan bevisas matematiskt och oberoende av Scrive. För er bekvämlighet tillhandahåller Scrive även en tjänst för att kontrollera dokumentets integritet automatiskt på: https://scrive.com/verify

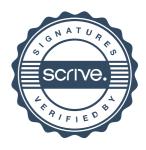